## Working with text in Gephi

#### Clément Levallois

2017-03-07

## **Table of Contents**

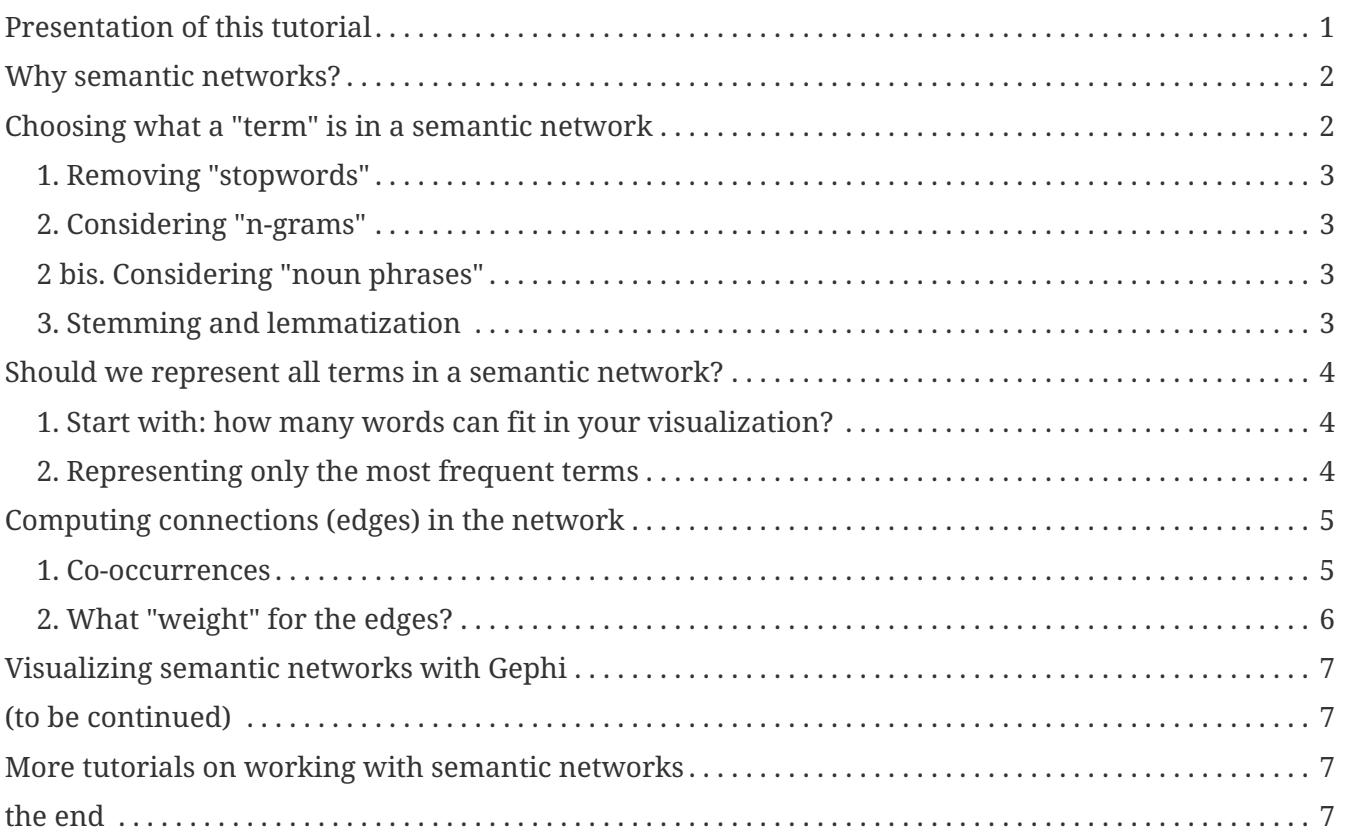

last modified: 2017-03-08

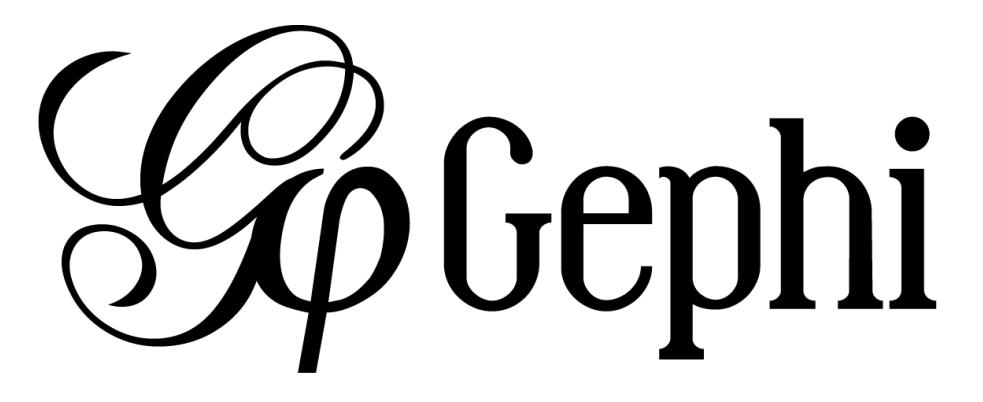

## <span id="page-2-0"></span>**Presentation of this tutorial**

This tutorial explains how to draw "semantic networks" like this one:

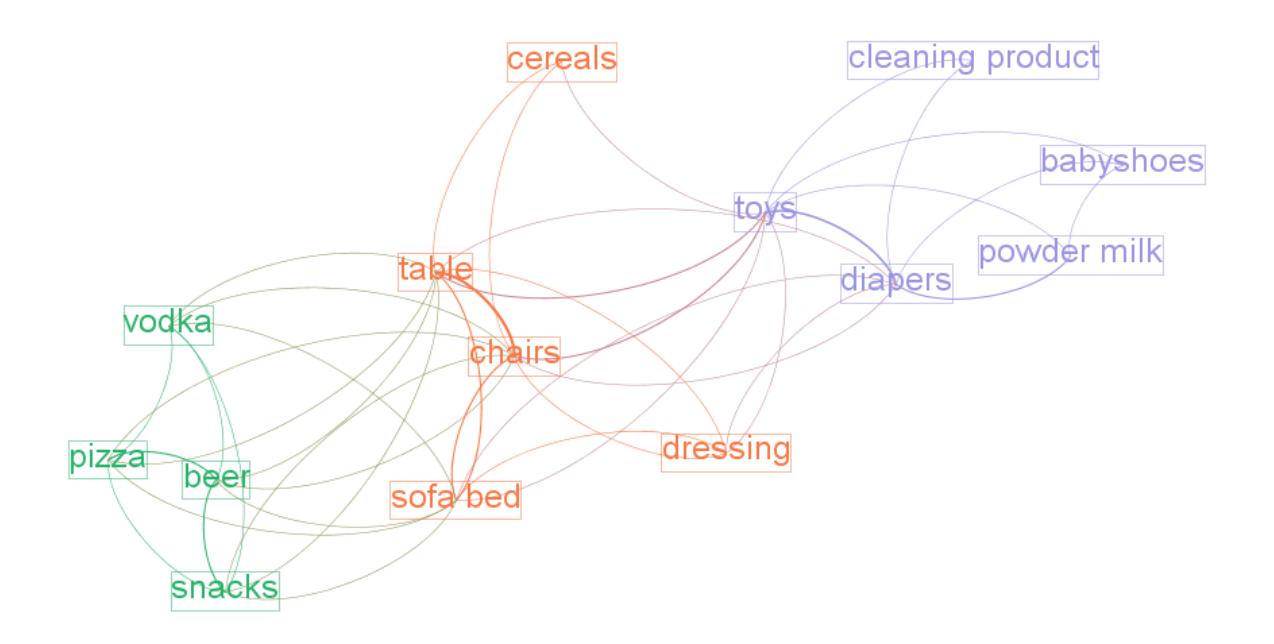

*Figure 1. a semantic network*

We call "semantic network" a visualization where textual items (words, expressions) are connected to each others, like above.

We will see in turn:

- why are semantic networks interesting
- how to create a semantic network
- tips and tricks to visualize semantic networks in the best possible way in Gephi

## <span id="page-3-0"></span>**Why semantic networks?**

A text, or many texts, can be hard to summarize.

Drawing a semantic network highlights what are the most frequent terms, how they relate to each other, and reveal the different groups or "clusters" they form.

Often, a cluster of terms characterizes a topic. Hence, converting a text into a semantic network helps detecting topics in the text, from micro-topics to the general themes discussed in the documents.

Semantic networks are regular networks, where:

- nodes are words ("USA") or groups of words ("United States of America")
- relations are, usually, signifying co-occurrences: two words are connected if they appear in the same document, or in the same paragraph, or same sentence… you decide.

It means that if you have a textual network, you can visualize it with Gephi just like any other network.

Yet, not everything is the same, and this tutorial provides tips and tricks on why textual data can be a bit different than other data.

## <span id="page-3-1"></span>**Choosing what a "term" is in a semantic network**

The starting point can be: a term is a single word. So in this sentence, we would have 7 terms:

```
My sister lives in the United States (7 words -> 7 terms)
```
This means that each single term is a meaningful semantic unit.

This approach is simple but not great. Look again at the sentence:

My sister lives in the United States

- 1. My, in, the are frequent terms which have no special significance: they should probably be discarded
- 2. United and States are meaningful separately, but here they should probably be considered together: United States
- 3. lives is the conjugated form of the verb to live. In a network, it would make sense to regroup live, lives and lived as one single node.

Analysts, facing each of these issues, have imagined several solutions:

#### <span id="page-4-0"></span>**1. Removing "stopwords"**

To remove these little terms without informational value, the most basic approach is to keep a list of them, and remove any word from the text which belongs to this list.

You can find a list of these useless terms in many languages, called "stopwords", [on this website.](http://www.ranks.nl/stopwords/)

#### <span id="page-4-1"></span>**2. Considering "n-grams"**

So, United States should probably be a meaningful unit, not just United and States. Because United States is composed of 2 terms, it is called a "bi-gram".

Trigrams are interesting as well obviously (eg, chocolate ice cream).

People often stop there, but quadrigrams can be meaningful as well, if less frequent: United States of America, functional magnetic resonance imaging, The New York Times, etc.

Many tools exist to extract n-grams from texts, for example [these programs which are under a free](http://homepages.inf.ed.ac.uk/lzhang10/ngram.html) [license.](http://homepages.inf.ed.ac.uk/lzhang10/ngram.html)

#### <span id="page-4-2"></span>**2 bis. Considering "noun phrases"**

Another approach to go beyond single word terms (United, States) takes a different approach than n-grams. It says:

"delete all in the text except for groups of words made of nouns and adjectives, ending by a noun"

 $\rightarrow$  (these are called, a bit improperly, "noun phrases")

Take United States: it is a noun (States) preceded by an adjective (United). It will be considered as a valid term.

This approach is interesting (implemented for example in the software [Vosviewer](http://www.vosviewer.com)), but it has drawbacks:

- you need to detect adjectives and nouns in your text. This is language dependent (French put adjectives after nouns, for instance), and the processing is slow for large corpora.
- what about verbs, and noun phrases comprising non adjectives, such as "United States **of** America"? These are not going to be included in the network.

#### <span id="page-4-3"></span>**3. Stemming and lemmatization**

live, lives, lived: in a semantic network, it is probably useless to have 3 nodes, one for each of these 3 forms of the same root.

- Stemming consists in chopping the end of the words, so that here, we would have only live.
- Lemmatization is the same, but in a more subtle way: it takes grammar into account. So, "good" and better" would be reduced to "good" because there is the same basic semantic unit behind

these two words, even if their lettering differ completely.

A tool performing lemmatization is [TextGrid.](https://textgrid.de/en/) It has many functions for textual analysis, and lemmatization [is explained there](https://wiki.de.dariah.eu/display/TextGrid/The+Lemmatizer+Tool).

## <span id="page-5-0"></span>**Should we represent all terms in a semantic network?**

We have seen that some words are more interesting than others in a corpus:

- stopwords should be removed,
- some varieties of words (lived, lives) could be grouped together (live).
- sequences of words (baby phone) can be added because they mean more than their words taken separately (baby, phone)

Once this is done, we have transformed the text into plenty of words to represent. Should they all be included in the network?

Imagine we have a word appearing just once, in a single footnote of a text long of 2,000 pages. Should this word appear? Probably not.

Which rule to apply to keep or leave out a word?

#### <span id="page-5-1"></span>**1. Start with: how many words can fit in your visualization?**

A starting point can be the number of words you would like to see on a visualization. **A ball park figure is 300 words max**:

- it already fills in all the space of a computer screen.
- 300 words provides enough information to allow micro-topics of a text to be distinguished

More words can be crammed in a visualization, but in this case the viewer would have to take time zooming in and out, panning to explore the visualization. The viewer transforms into an analyst, instead of a regular reader.

#### <span id="page-5-2"></span>**2. Representing only the most frequent terms**

If  $\sim$  300 words would fit in the visualization of the network, and the text you start with contains 5,000 different words: which 300 words should be selected?

To visualize the semantic network **for a long, single text** the straightforward approach consists in picking the 300 most frequent words (or n-grams, see above).

In the case of a collection of texts to visualize (several documents instead of one), two possibilities:

- 1. Either you also take the most frequent terms across these documents, like before
- 2. Or you can apply a more subtle rule called "tf-idf", detailed below.

The idea with tf-idf is that terms which appear in all documents are not interesting, because they are so ubiquitous.

Example: you retrieve all the webpages mentioning the word Gephi, and then want to visualize the semantic network of the texts contained in these webpages.

 $\rightarrow$  by definition, all these webpages will mention Gephi, so Gephi will probably be the most frequent term.

 $\rightarrow$  so your network will end up with a node "Gephi" connected to many other terms, but you actually knew that. Boring.

 $\rightarrow$  terms used in all web pages are less interesting to you than terms which are used frequently, but not uniformly accross webpages.

Applying the tf-idf correction will highlight terms which are frequently used within some texts, but not used in many texts.

(to go further, here is a webpage giving a simple example: <http://www.tfidf.com/>)

So, should you visualize the most frequent words in your corpus, or the words which rank highest according to tf-idf?

Both are interesting, as they show a different info. I'd suggest that the simple frequency count is easier to interpret.

tf-idf can be left for specialists of the textual data under consideration, after they have been presented with the simple frequency count version.

## <span id="page-6-0"></span>**Computing connections (edges) in the network**

We now have extracted the most interesting / meaningful terms from the text. How to decide which connections make sense between them?

#### <span id="page-6-1"></span>**1. Co-occurrences**

Connections between terms are usually drawn from co-occurrences: two terms will be connected if they appear next to each other in some pre-defined unit of text:

- in the same sentence
- in the same paragraph
- in the same document (if the corpus is made of several documents)

(note on vocabulary: in the following, we will call this a "unit of text").

For example, in bibliometrics (the study of the publications produced by scientists), this could give:

• collect **abstracts** (short summaries) of all scientific articles discussing "nano-technologies".

- so, abstracts are our units of text here.
- two terms will be connected if they frequently appear **in the same abstracts**.

#### <span id="page-7-0"></span>**2. What "weight" for the edges?**

An edge between two terms will have:

- weight of "1" if these two terms co-occur in just one unit of text.
- weight of "2" if they co-occur in two units of text.
- etc…

The logic is simple, and yet there are some refinements to discuss. It will be up to you to decide what's preferable:

#### **If 2 terms appear several times in a given unit of text, should their co-occurences be counted several times?**

An example to clarify. Let's imagine that we are interested in webpages discussing nanotechnology. We want to draw the semantic network of the vocabulary used in these web pages.

A co-occurrence is: when 2 terms are used on the same web page.

Among the pages we collected, there is the Wikipedia page discussing nanotechnology:

Nanotechnology ("nanotech") is manipulation of matter on an atomic, molecular, and supramolecular scale. The earliest, widespread description of nanotechnology referred to the particular technological goal of precisely manipulating atoms and molecules for fabrication of macroscale products, also now referred to as molecular nanotechnology

— [Wikipedia](https://en.wikipedia.org/wiki/Nanotechnology)

The question is:

- should I count only **one** co-occurrence between molecular and nanotechnology, because it happened on this one web page?
- or should I consider that molecular appears twice on this page, and nanotechnology three times, so **multiple** co-occurrences between these 2 terms should be counted, just on this page already?

There is no exact response, and you can experiment with both possibilities.

#### **If two terms are very frequent, is their co-occurrence really of interest?**

Example:

Chun-Yuen Teng, Yu-Ru Lin and Lada Adamic have studied (using Gephi!) [the pairing of ingredients](https://arxiv.org/abs/1111.3919) [in cooking recipes.](https://arxiv.org/abs/1111.3919)

So, in their study the unit of text was the "recipe", and the terms in the semantic network where ingredients in all these recipes.

Just because they are so common, some ingredients (like flour, sugar, salt) are bound to appear more frequently in the same recipes (to co-occur), than infrequent ingredients.

The authors of this study chose to highlight **complementary ingredients**: some ingredients appear often used together in the same recipes, *even if they are ingredients which are quite rarely used*.

"Complementary" here means that these ingredients have some interesting relationship: when one is used, the other "must" be used as well.

If we just count co-occurrences, this special relationship between infrequent complementary ingredients will be lost: by definition, 2 infrequent ingredients can't co-occurr often.

To fix this, a solution consists in comparing how many times the 2 ingredients co-occur, with how frequent they are in all recipes:

→ ingredients co-occurring *each and every time they are used* will have a large edge weight,

→ ingredients co-occuring many times, *but also appearing many times in different recipes*, will get a low edge weight.

A simple formula does this operation. For ingredients A and B:

weight of edge between A and B = nb of recipes where A & B co-occur divided by (total nb of recipes where A appear x total nb of recipes where B appear)

Logs are often added to this formula, which is called "Pointwise mutual information":

We now have nodes and their relations: a semantic network. Let's see now how to visualize it in Gephi.

# <span id="page-8-0"></span>**Visualizing semantic networks with Gephi**

### <span id="page-8-1"></span>**(to be continued)**

## <span id="page-8-2"></span>**More tutorials on working with semantic networks**

## <span id="page-8-3"></span>**the end**

Visit [the Gephi group on Facebook](https://www.facebook.com/groups/gephi/) to get help,

or visit [the website for more tutorials](https://seinecle.github.io/gephi-tutorials/)